#### <<AutoCAD 2012

 $<<$ AutoCAD 2012 $>>$ 

- 13 ISBN 9787122135421
- 10 ISBN 712213542X

出版时间:2012-5

页数:358

PDF

更多资源请访问:http://www.tushu007.com

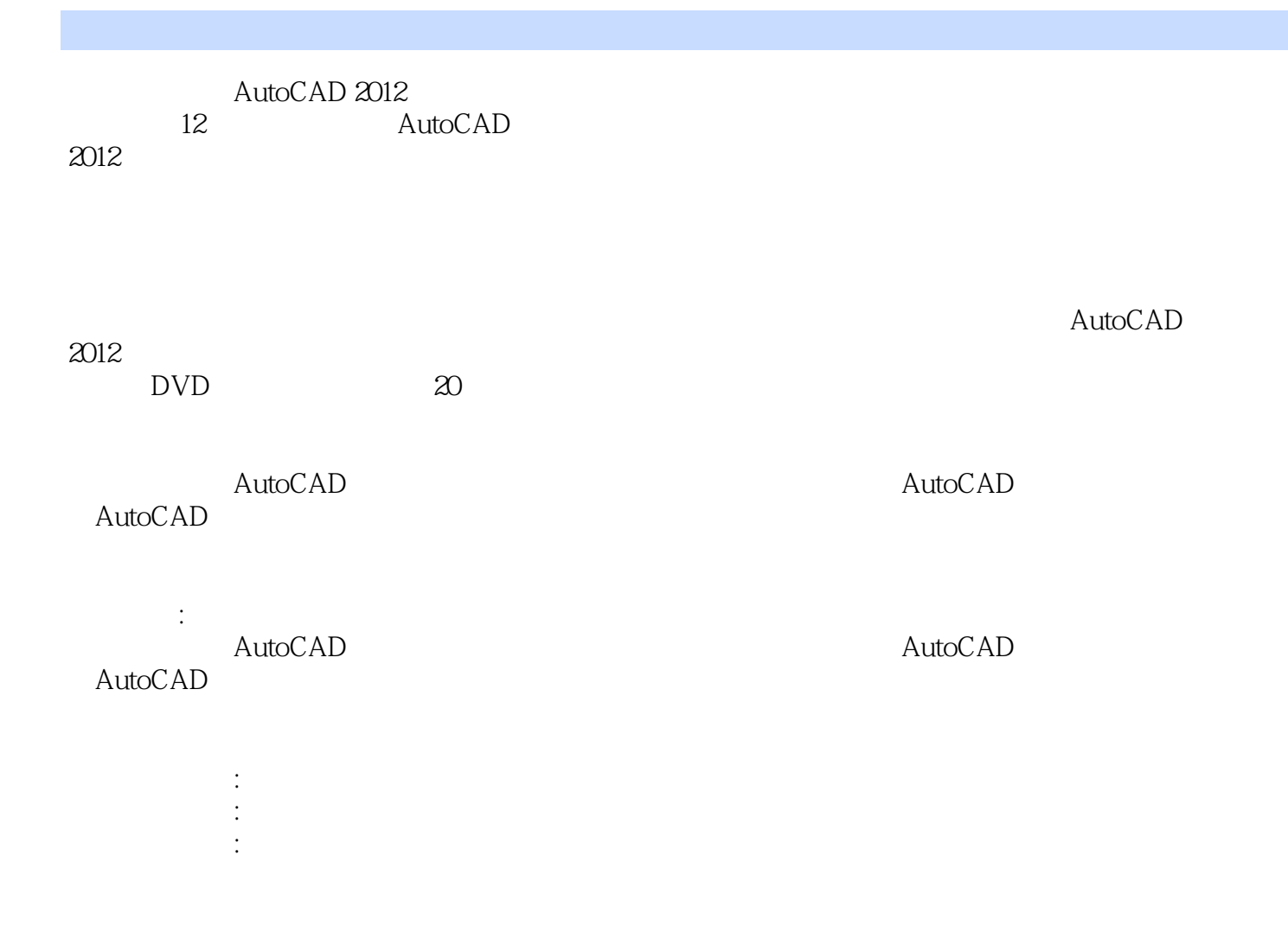

## $<<$ AutoCAD 2012 $>>$

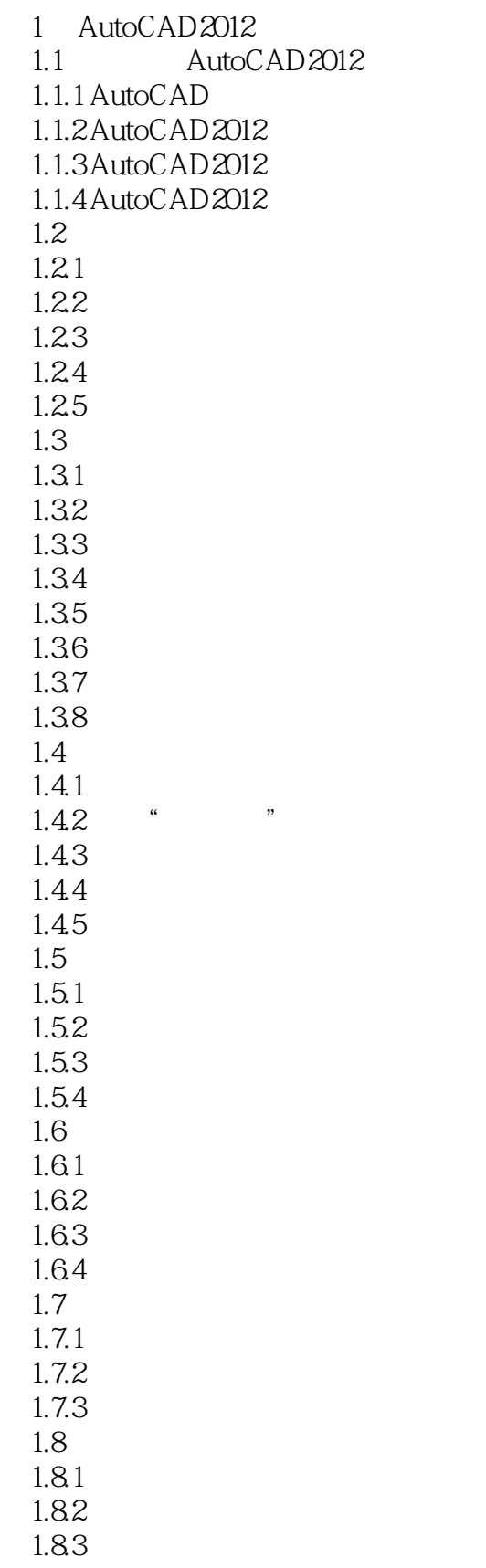

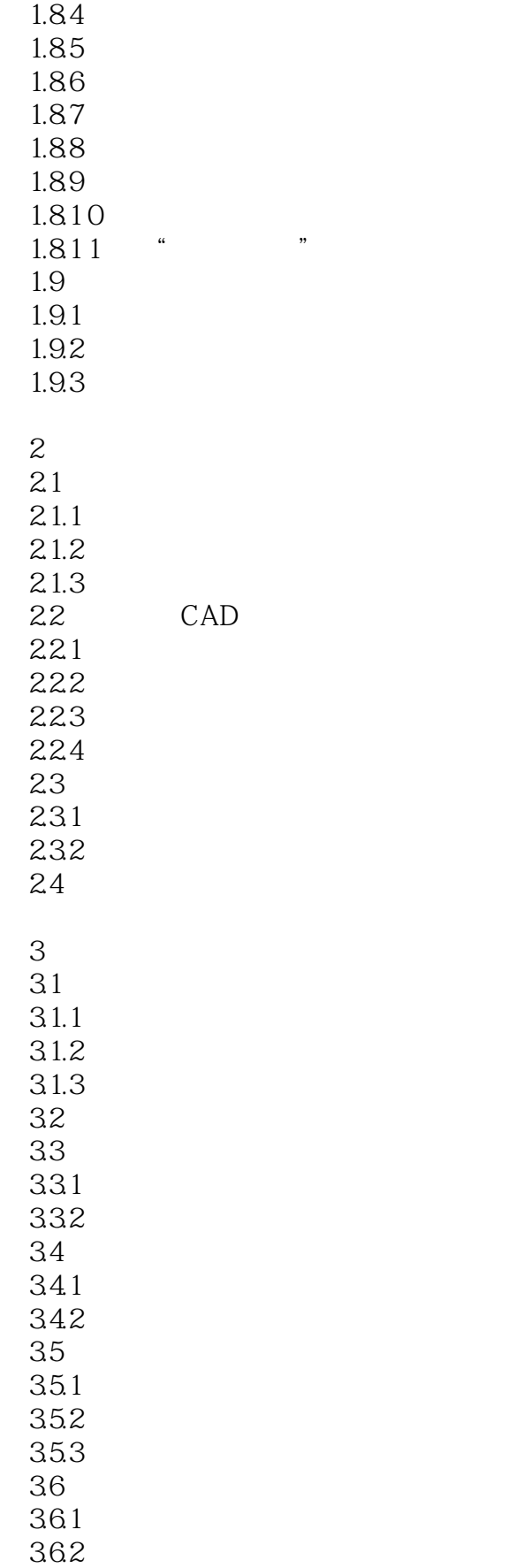

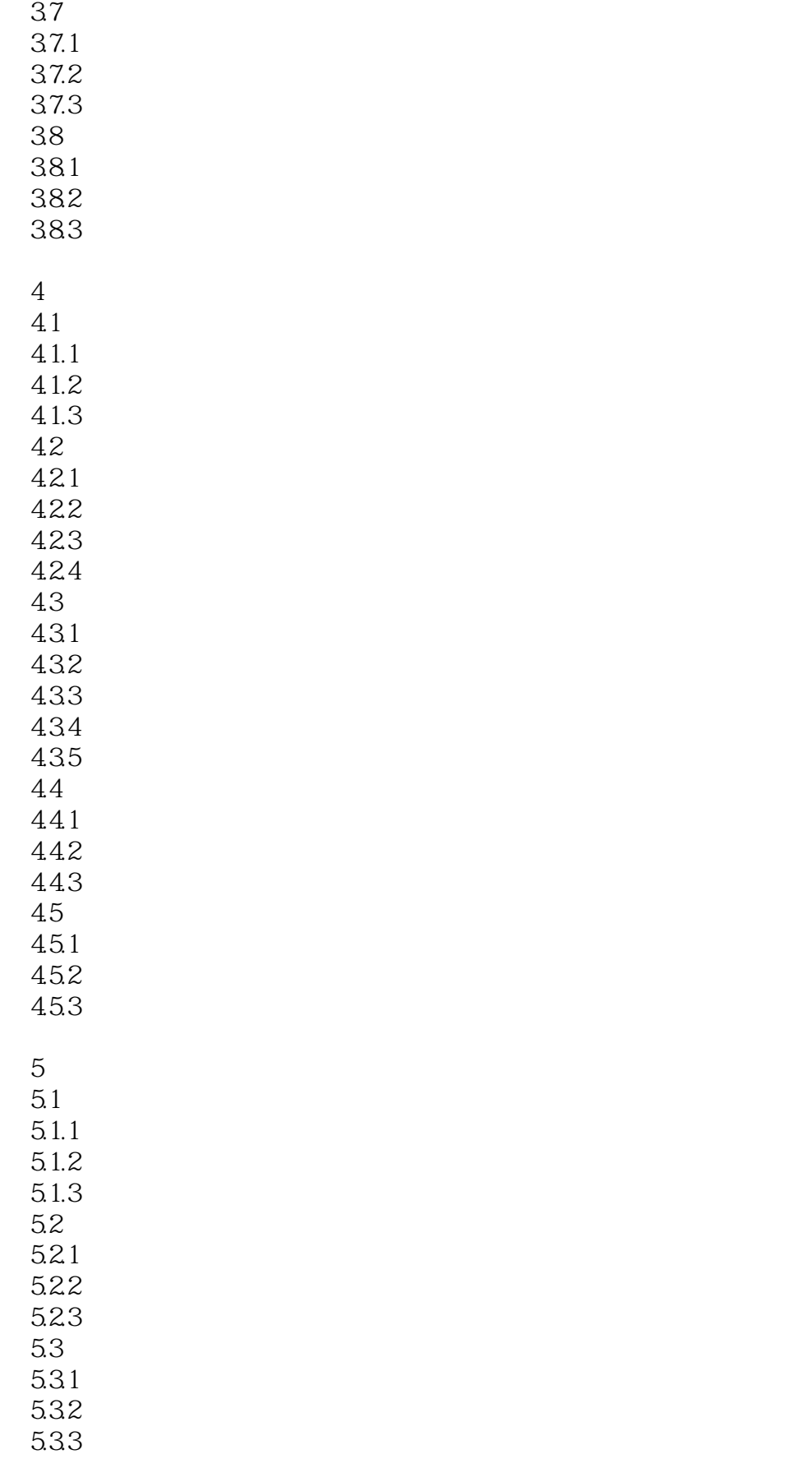

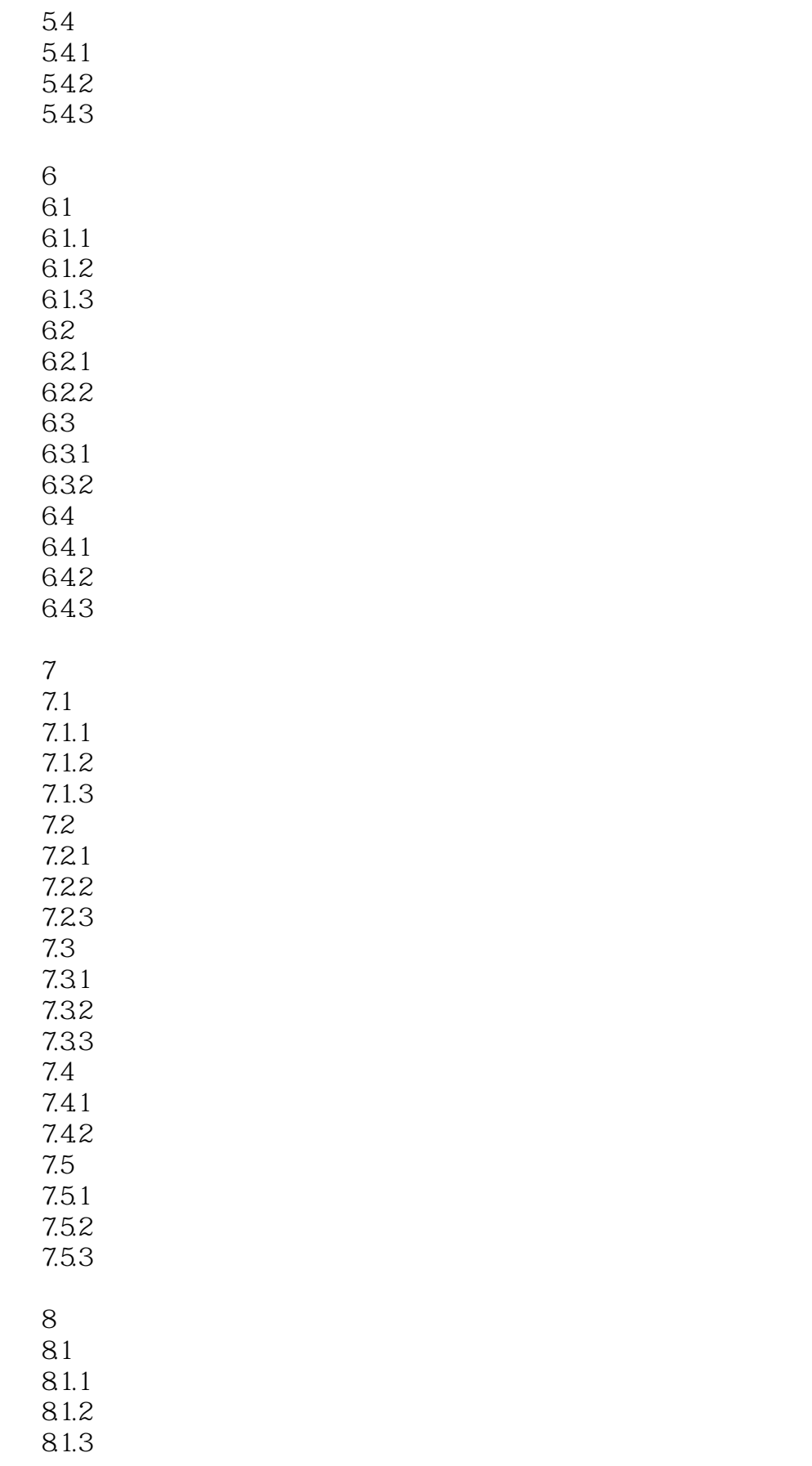

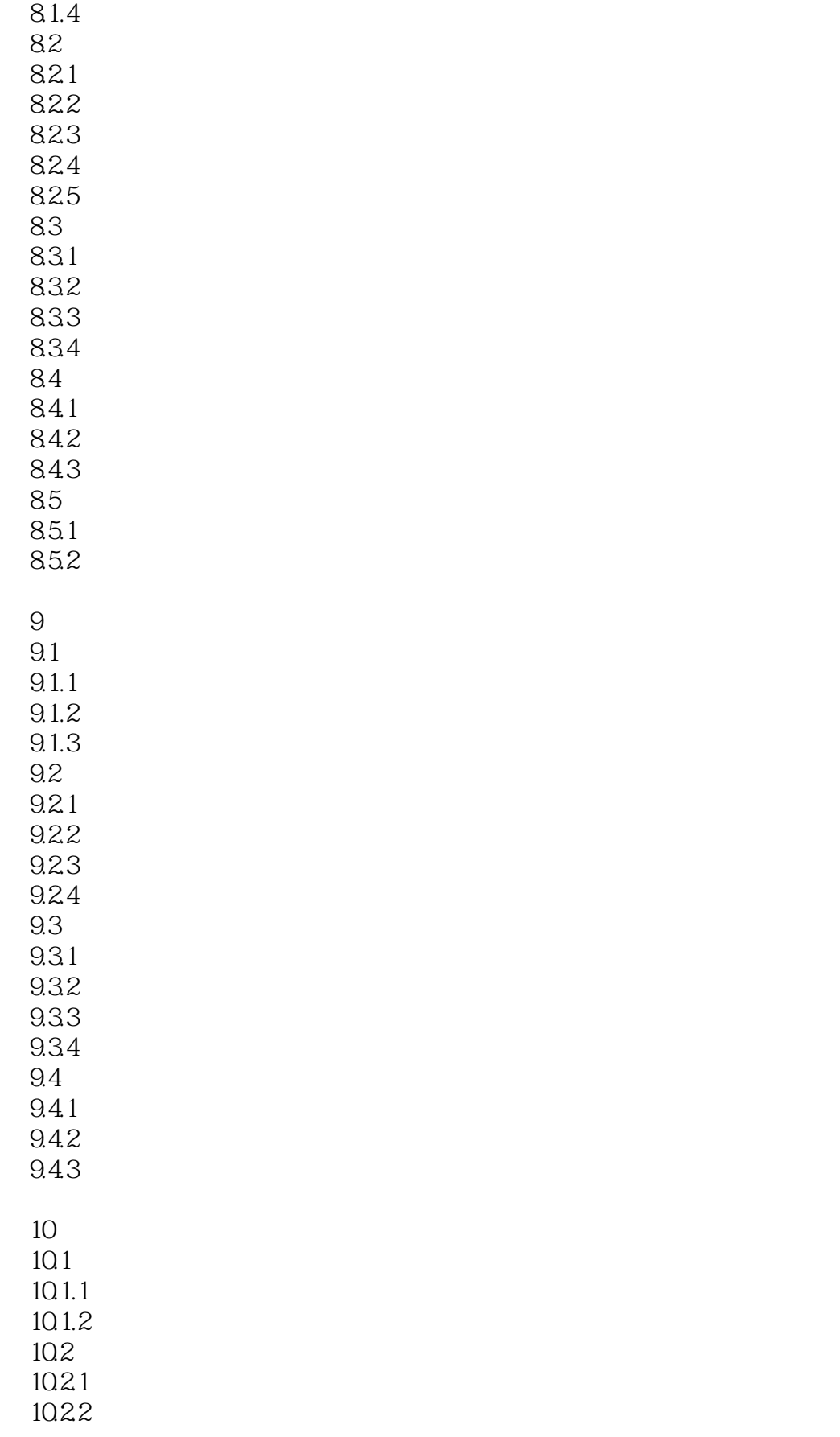

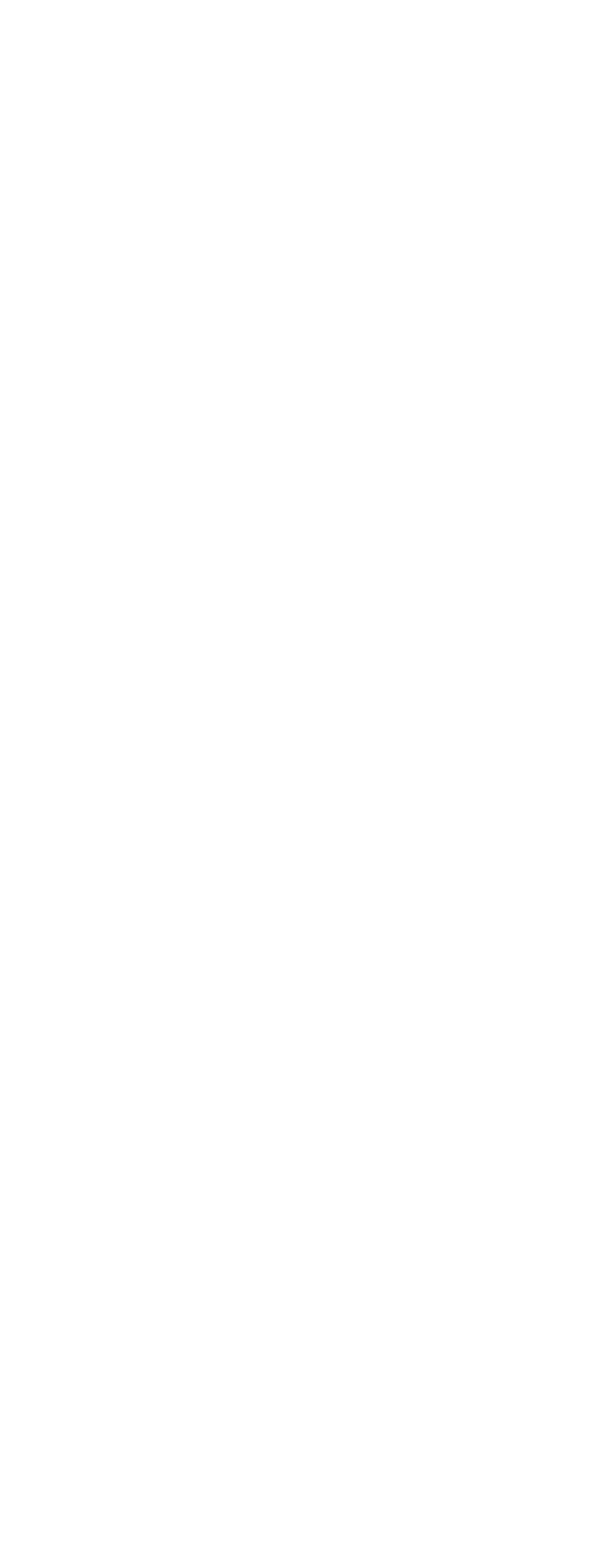

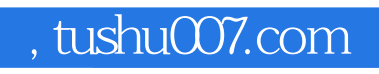

### <<AutoCAD 2012

本站所提供下载的PDF图书仅提供预览和简介,请支持正版图书。

更多资源请访问:http://www.tushu007.com